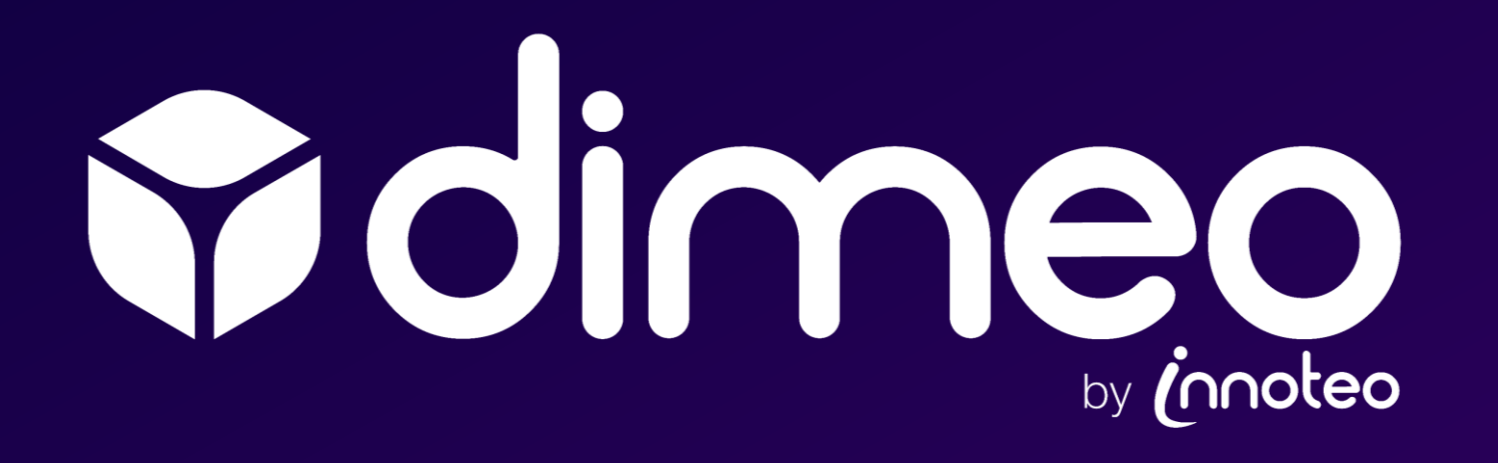

# The solution for training and maintenance in Mixed Reality

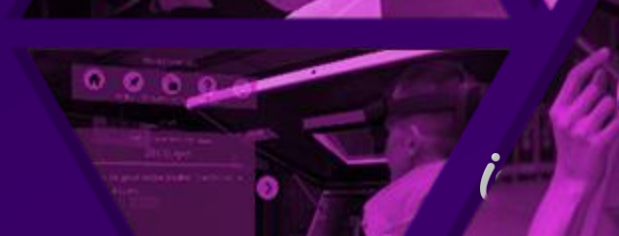

# What is dimeo?

*« Train any operator on any process in a few minutes, thanksto holograms guidance »*

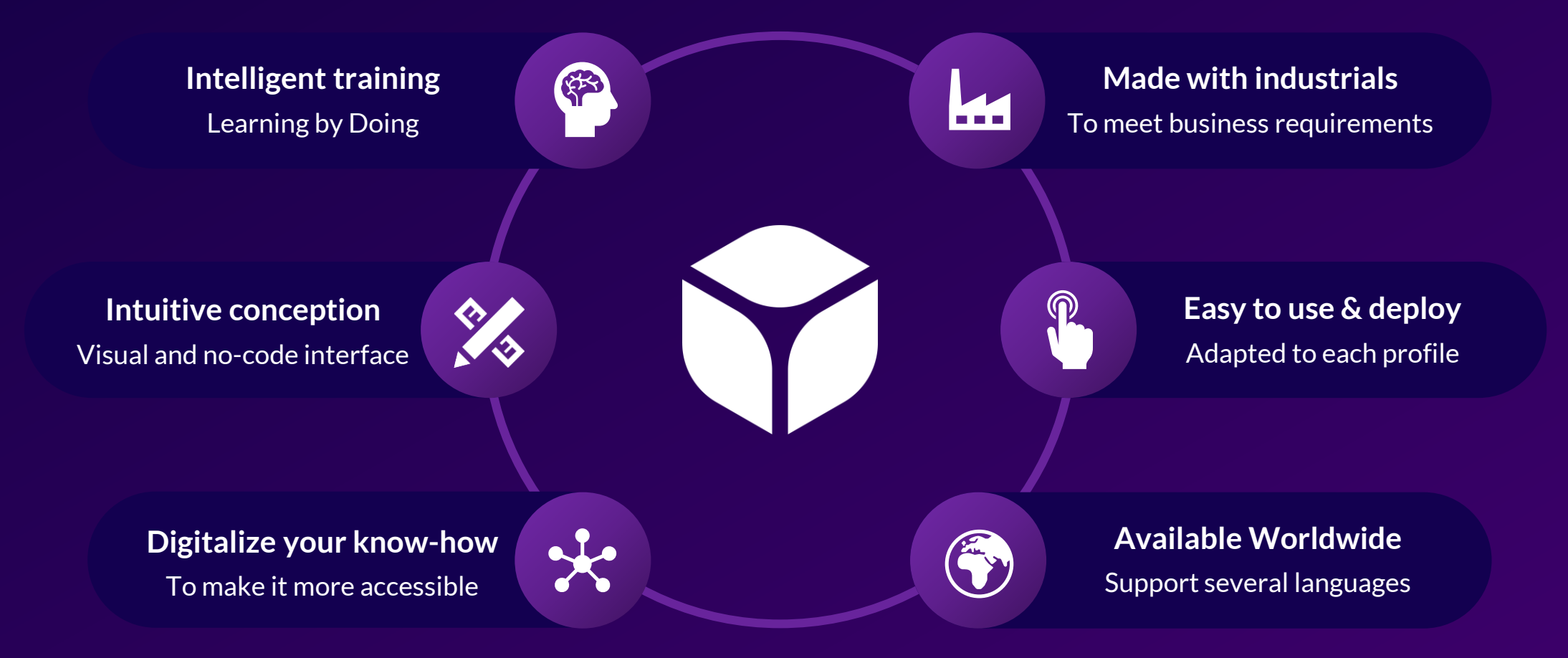

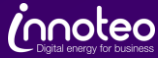

### How to use it ?

 $\overline{\mathbf{\mathsf{u}}}$ 

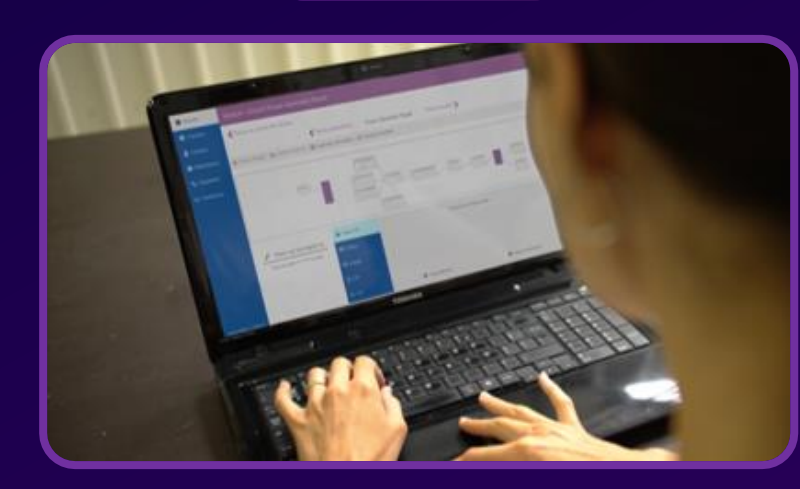

Create your steps with instructions to indicate the manipulations to perform step-by-step

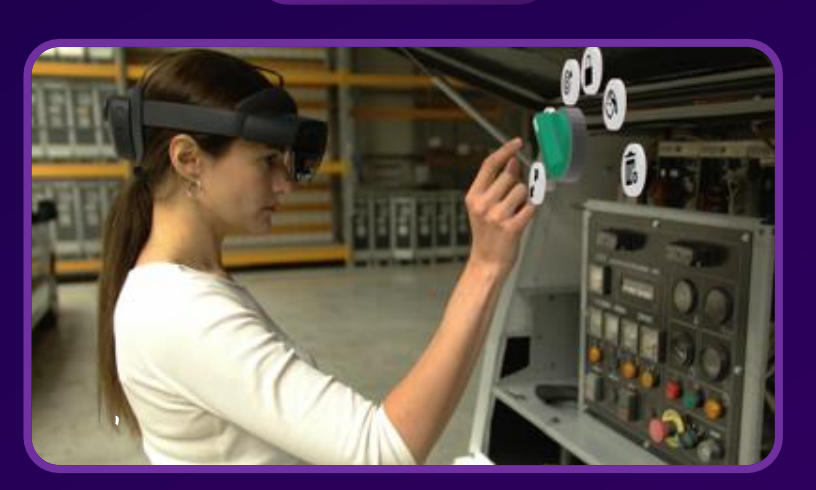

#### 1. Create your scenario and 2. Place your holograms and 3. Provide to operators

Superpose holograms to real objects to guide precisely the operators in their manipulation

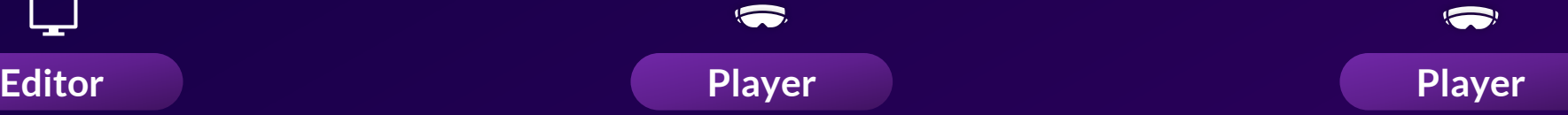

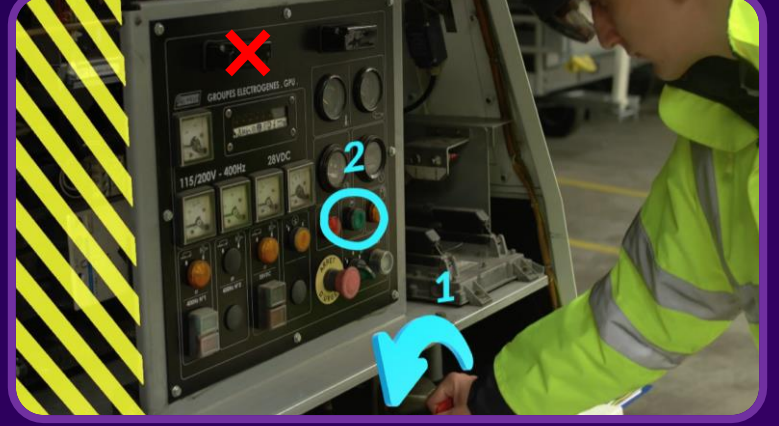

Operators will just have to follow the pedagogic course prepared to perform their tasks autonomously

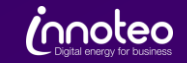

# 1. dimeo Editor An intuitive conception

Create your scenario step-by-step

Add contents\* to your steps

Assign your module to specific users

Transfer your module to your HoloLens

**\*Multiple content** : Text, Questions, 3D Objects, Images, Videos, PDF, PPE

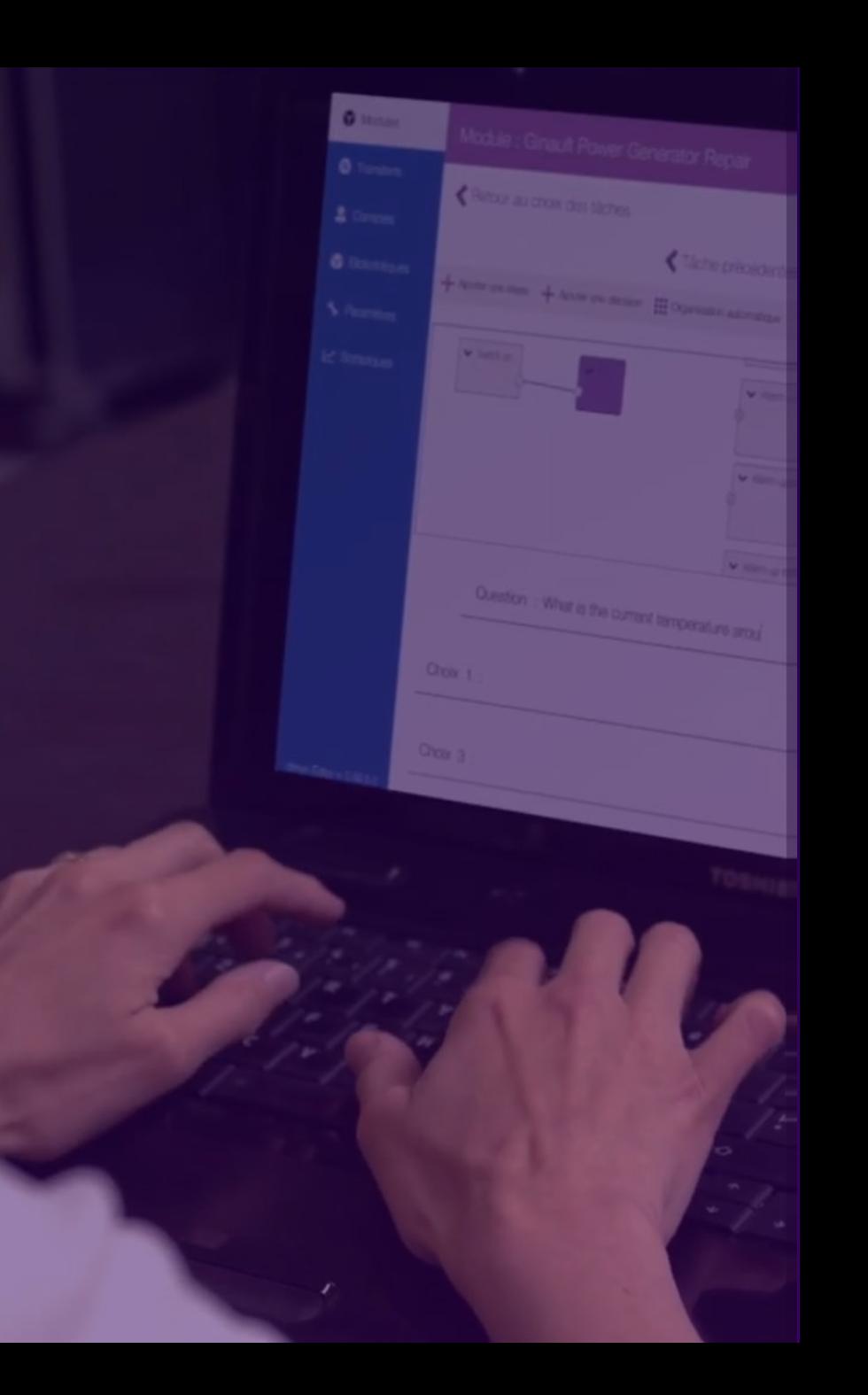

# 2. dimeo Player For holograms placement

Browse your module step by step

Superpose 3D objects\* to real objects

Place a target to lead your operator

Add photos & videos with the HoloLens

**\*It can be your own objects, or those included in dimeo. Compatible formats :** OBJ, FBX, GLTF, GLB, 3MF, STL, ZIP, PLY

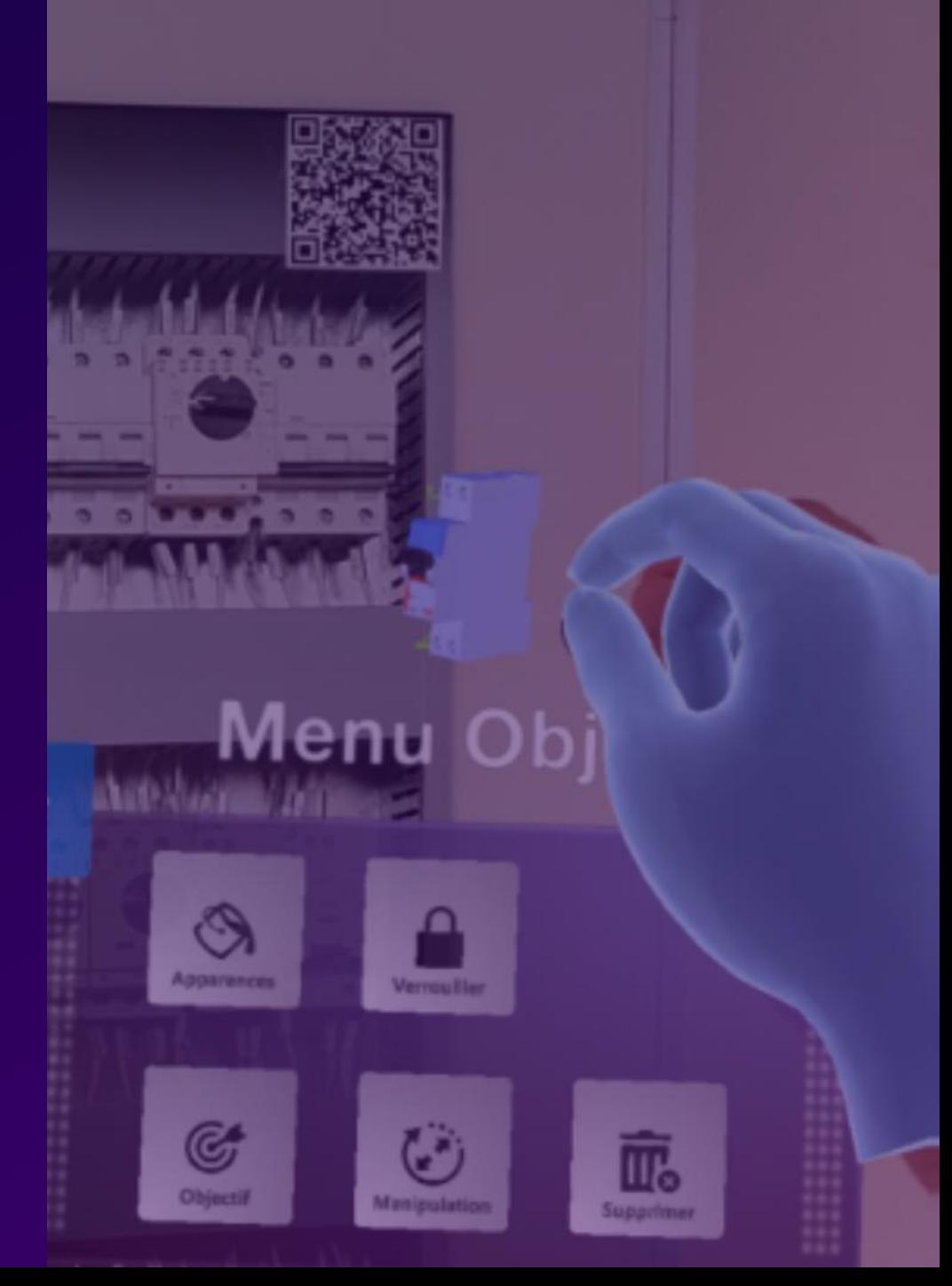

# 3. dimeo Player An interactive course

Choose your profile and module

Browse the steps with hands, eyes or voice

Consult instructions and medias given

Perform the manipulations\* guided by holograms

**\*dimeo saves all actions performed by operators via statistics. The administrator is then able to control and validate training / maintenances**

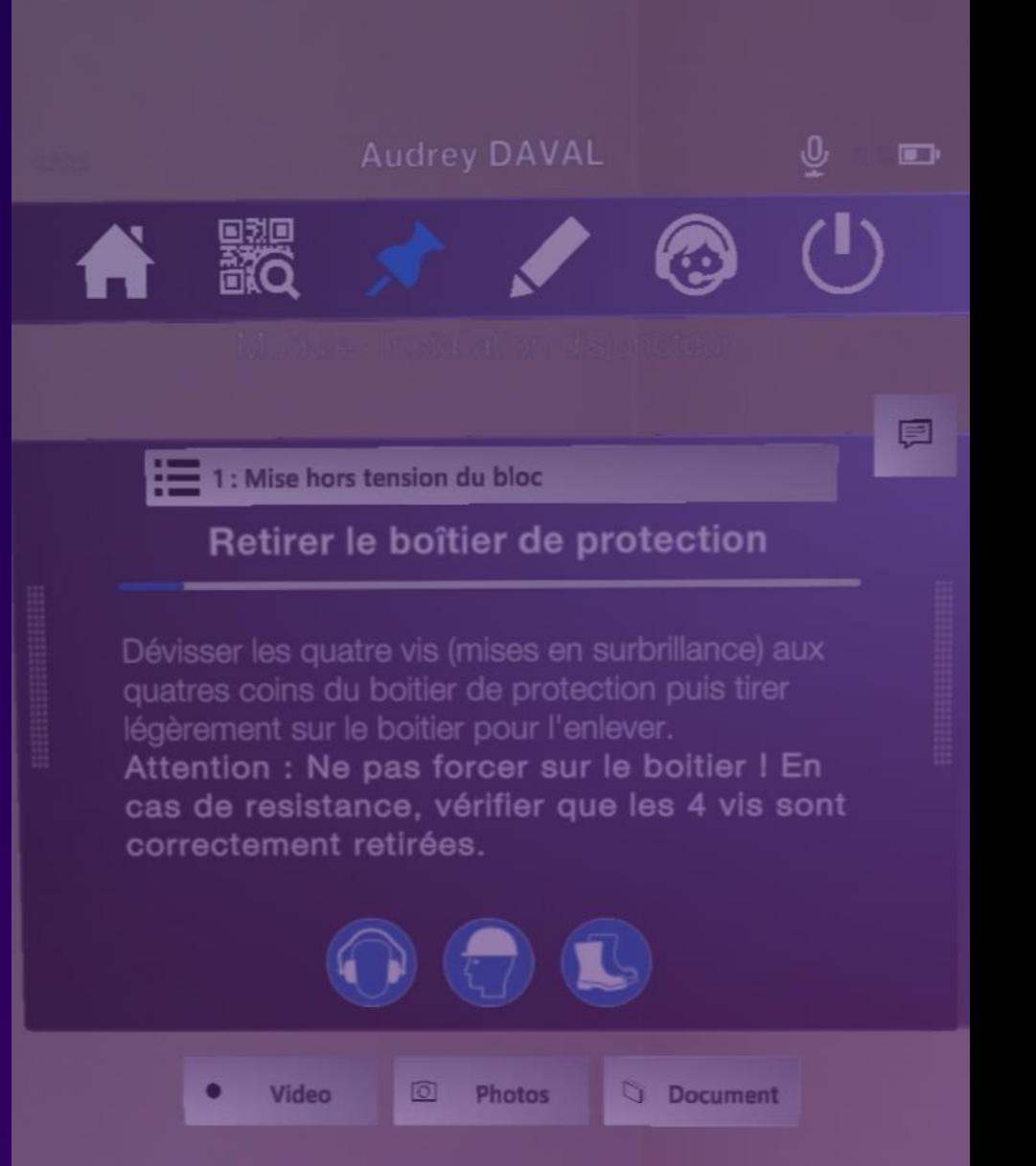

6

# For industrials, and WITH industrials

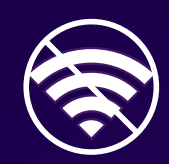

**Offline mode** Adapted to industrial environments

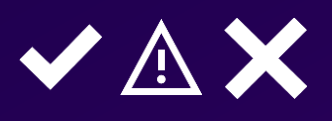

**Step validation** Control and validate each action

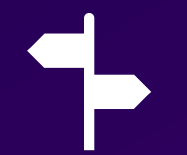

**Multiple choices** Adapt the scenario to the answer given

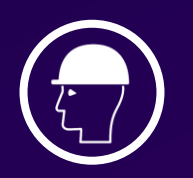

**PPE Integration** Display the safety equipment to wear

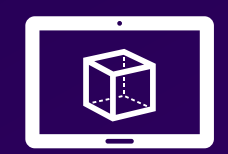

**Simulator on PC** HoloLens render preview before transferring

 $\mathbf{\hat{e}}$  $\overline{\bullet}$   $\overline{\bullet}$ 

**Information feedback** Report rapidly a problem or breakdown

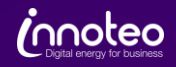

# Integrated Azure Services

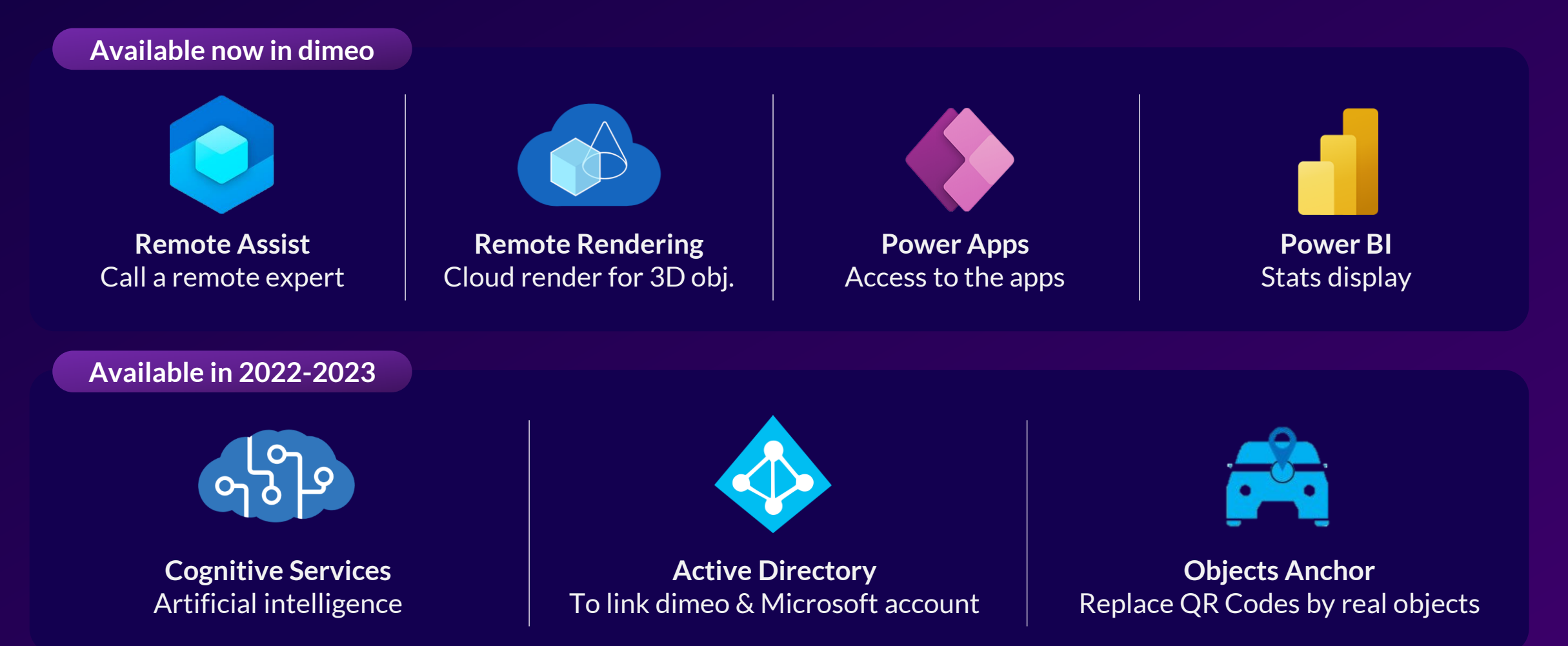

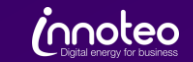

### How to discover dimeo?

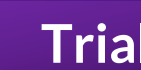

Create your own modules for one month on computer and HoloLens with a free trial version

[www.dimeo.pro](http://www.dimeo.pro/)

**Trial Demo PoC**

Get a live demonstration of dimeo from innoteo directly on your industrial site

[dimeo@innoteo.fr](mailto:dimeo@innoteo.fr)

Innoteo supports you on your mixed reality project with ideation and demonstration sessions

[dimeo@innoteo.fr](mailto:dimeo@innoteo.fr)

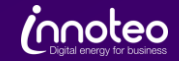

#### Contact us

**Change** management

Tailor-made developments

Training on innovative tools

Robin ROSSEEUW

Business Developer

+33 6 51 82 80 80

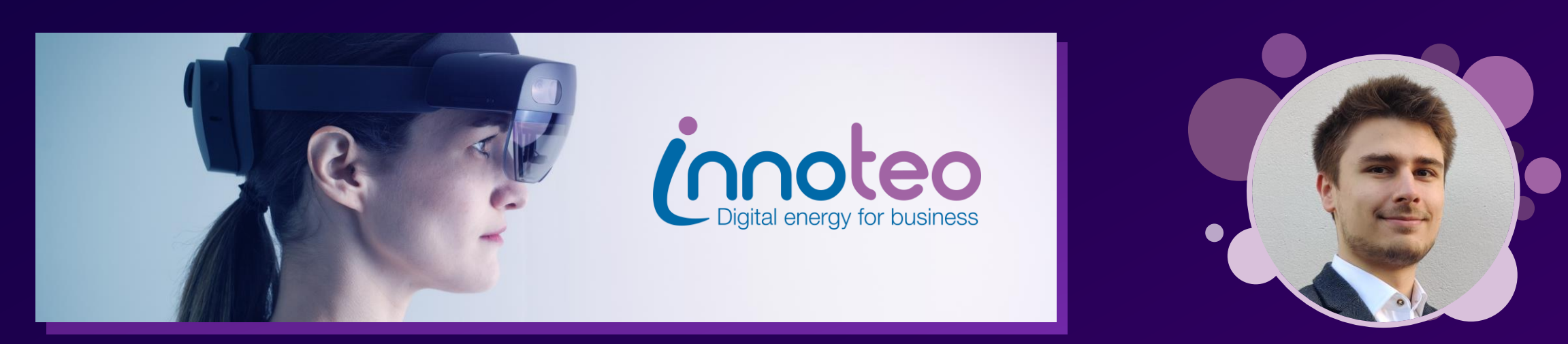

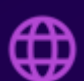

www.dimeo.pro

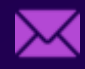

dimeo@innoteo.fr **in the innoteo** 

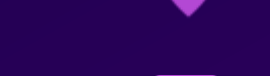

Compiègne, France

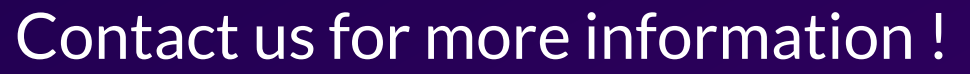

Our team is delighted to support you on your Mixed Reality projects.

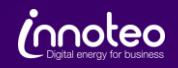